# **SUMÁRIO**

# **CAPÍTULO I**

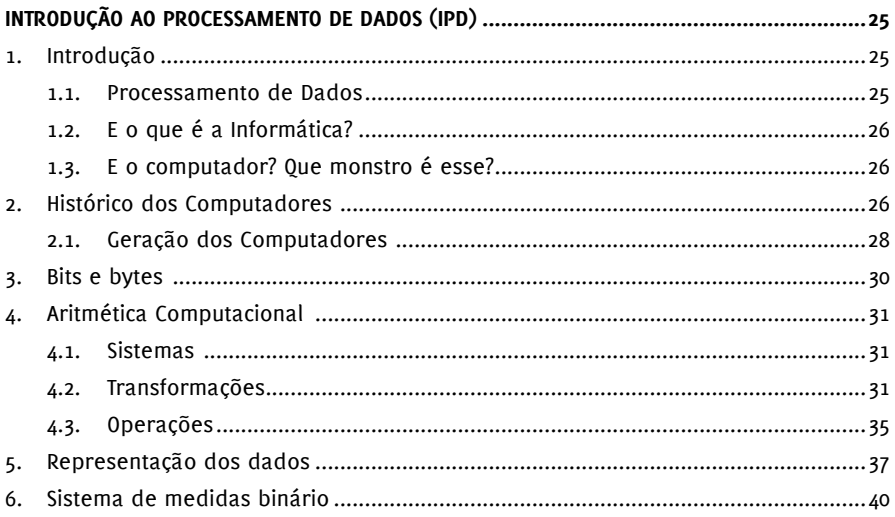

# **CAPÍTULO II**

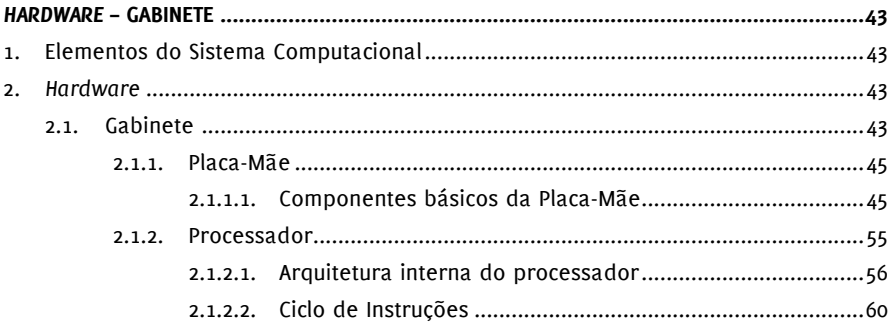

## **CAPÍTULO III**

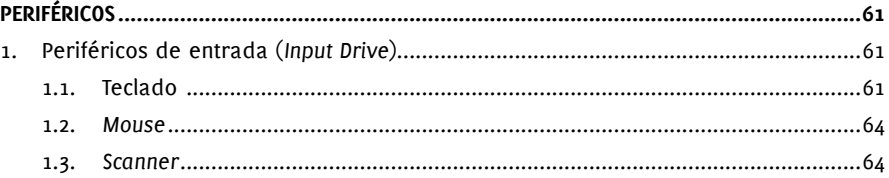

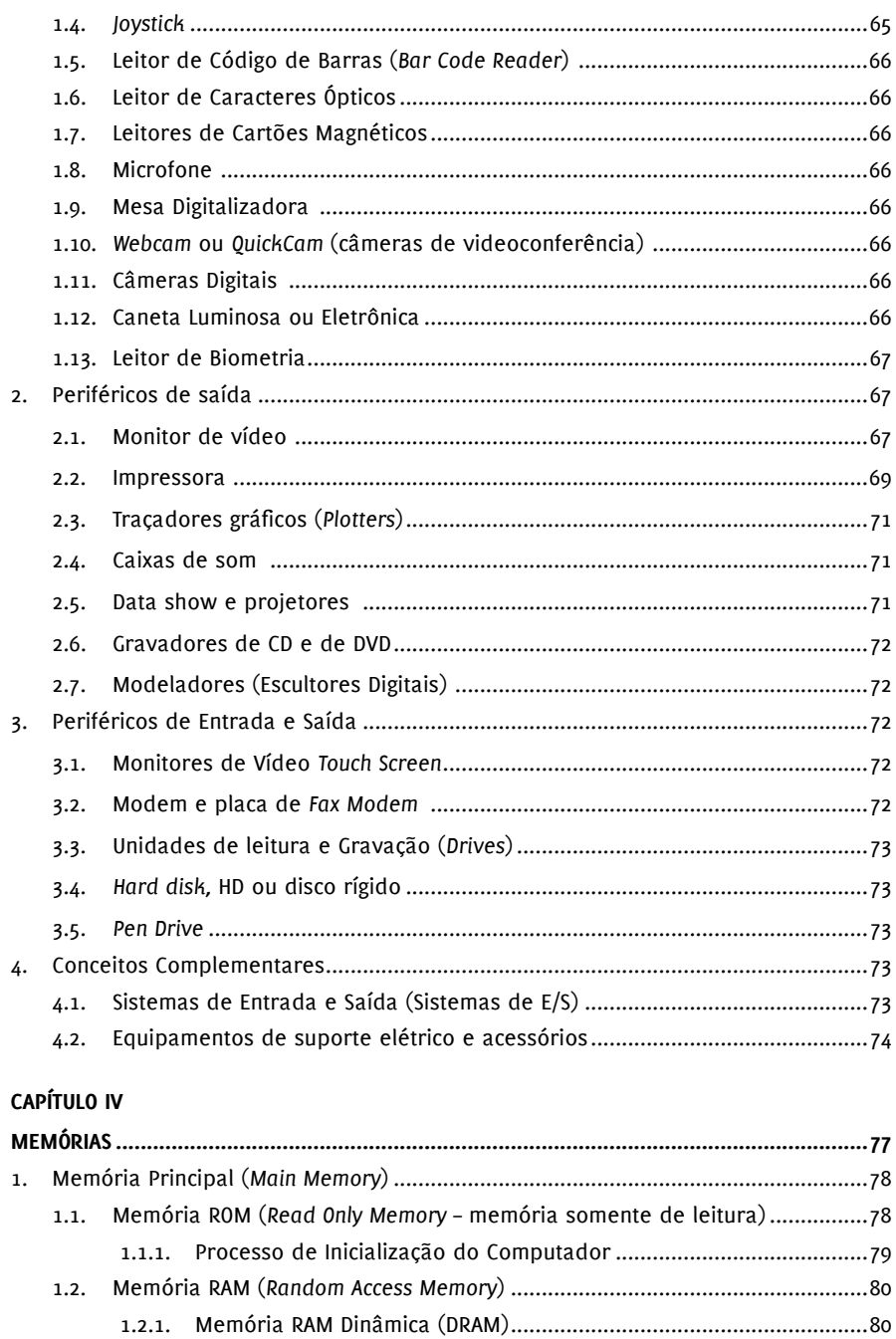

1.2.1.1. Tecnologias para fabricação de memória DRAM...................81 

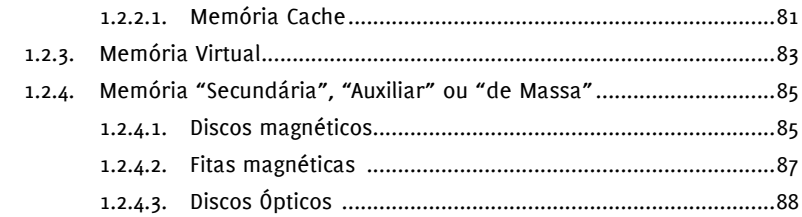

## **CAPÍTULO V**

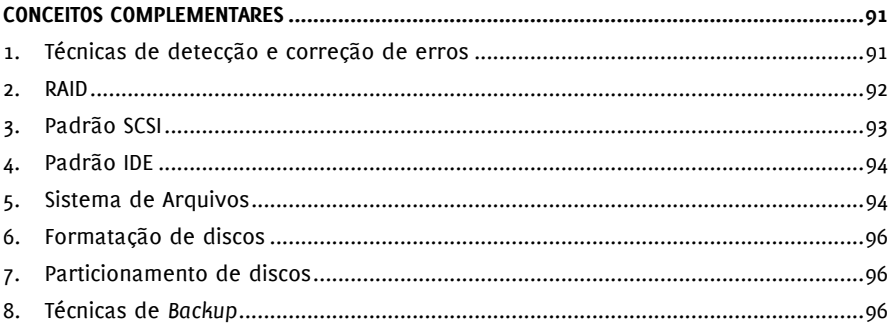

## **CAPÍTULO VI**

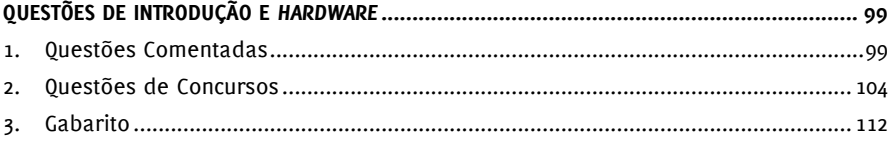

## Capítulo VII

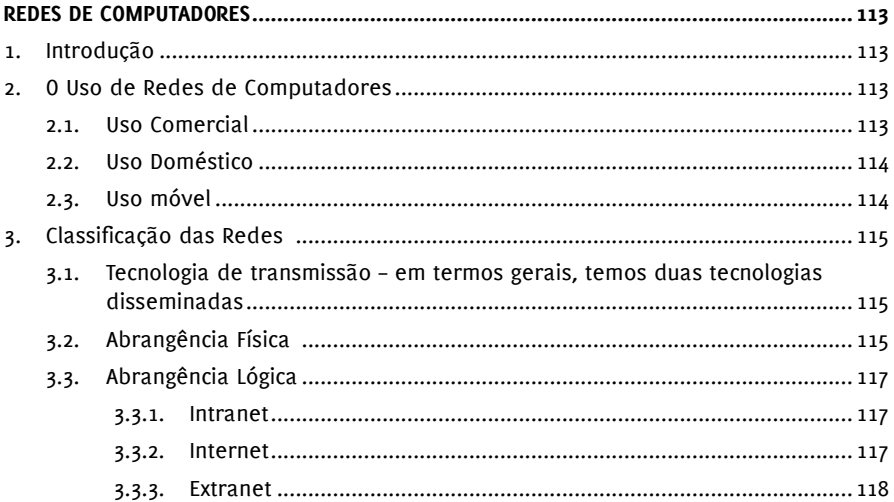

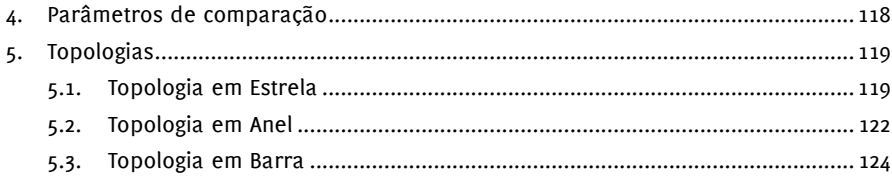

#### Capítulo VIII

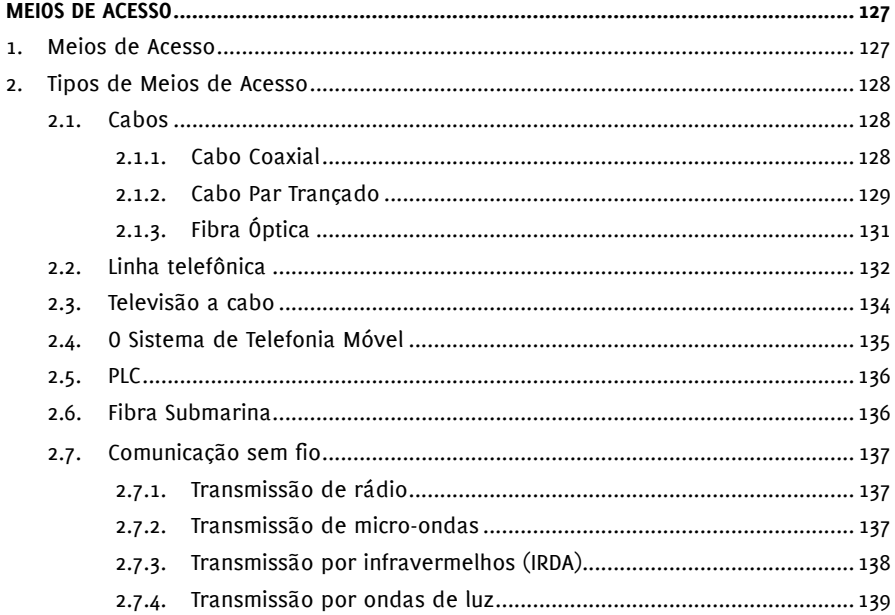

#### **CAPÍTULO IX**

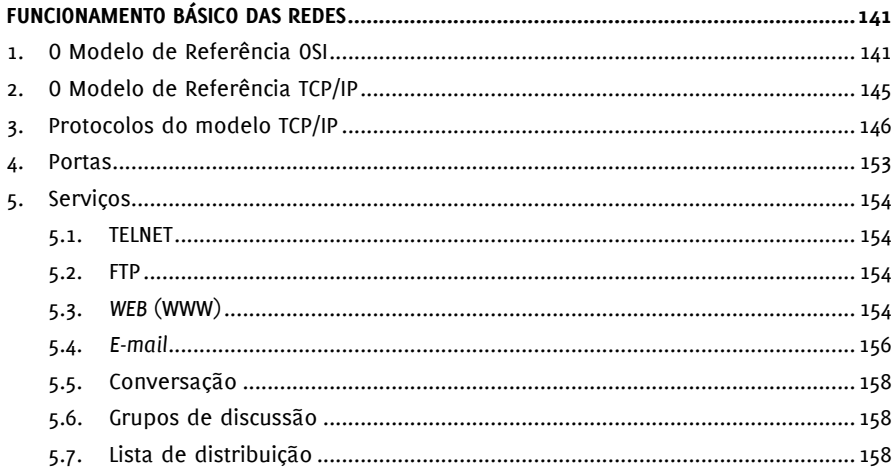

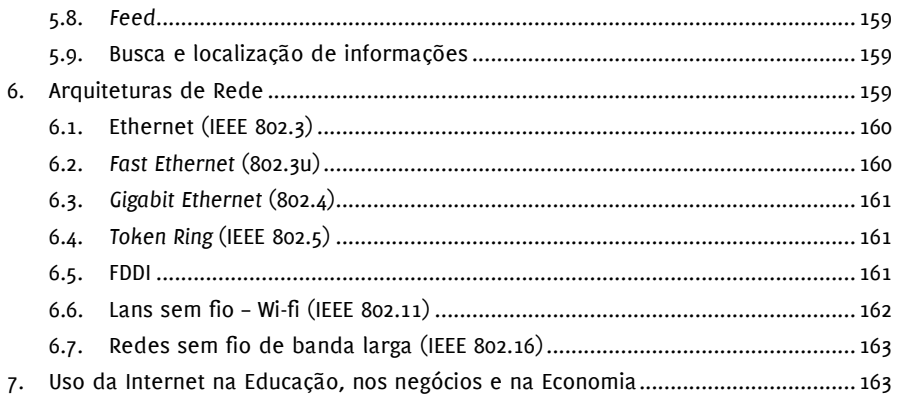

## **CAPÍTULO X**

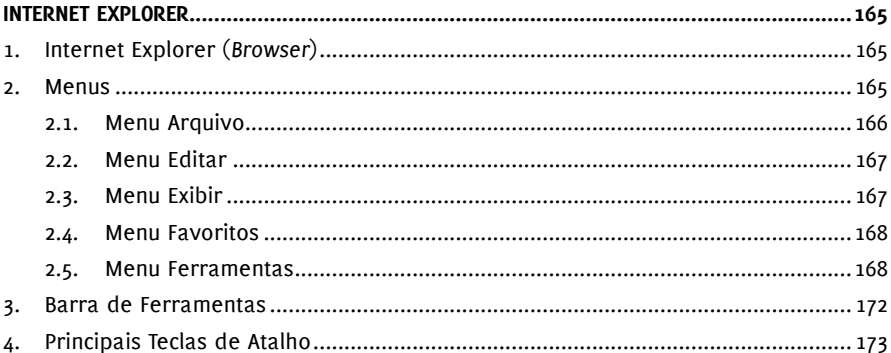

#### **CAPITULO XI**

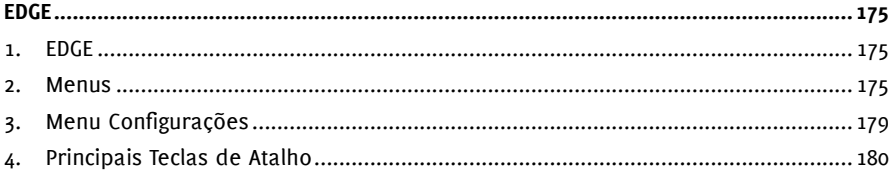

# **CAPÍTULO XII**

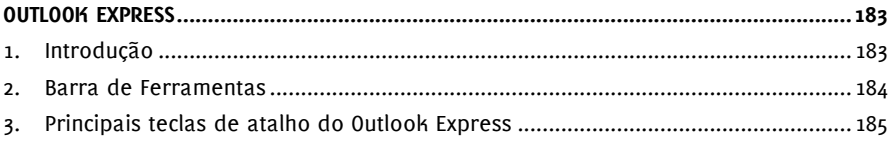

### **CAPÍTULO XIII**

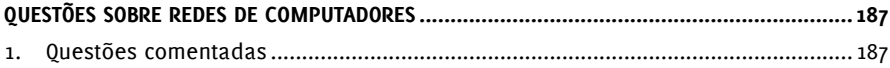

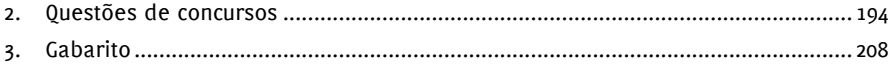

#### Capítulo XIV

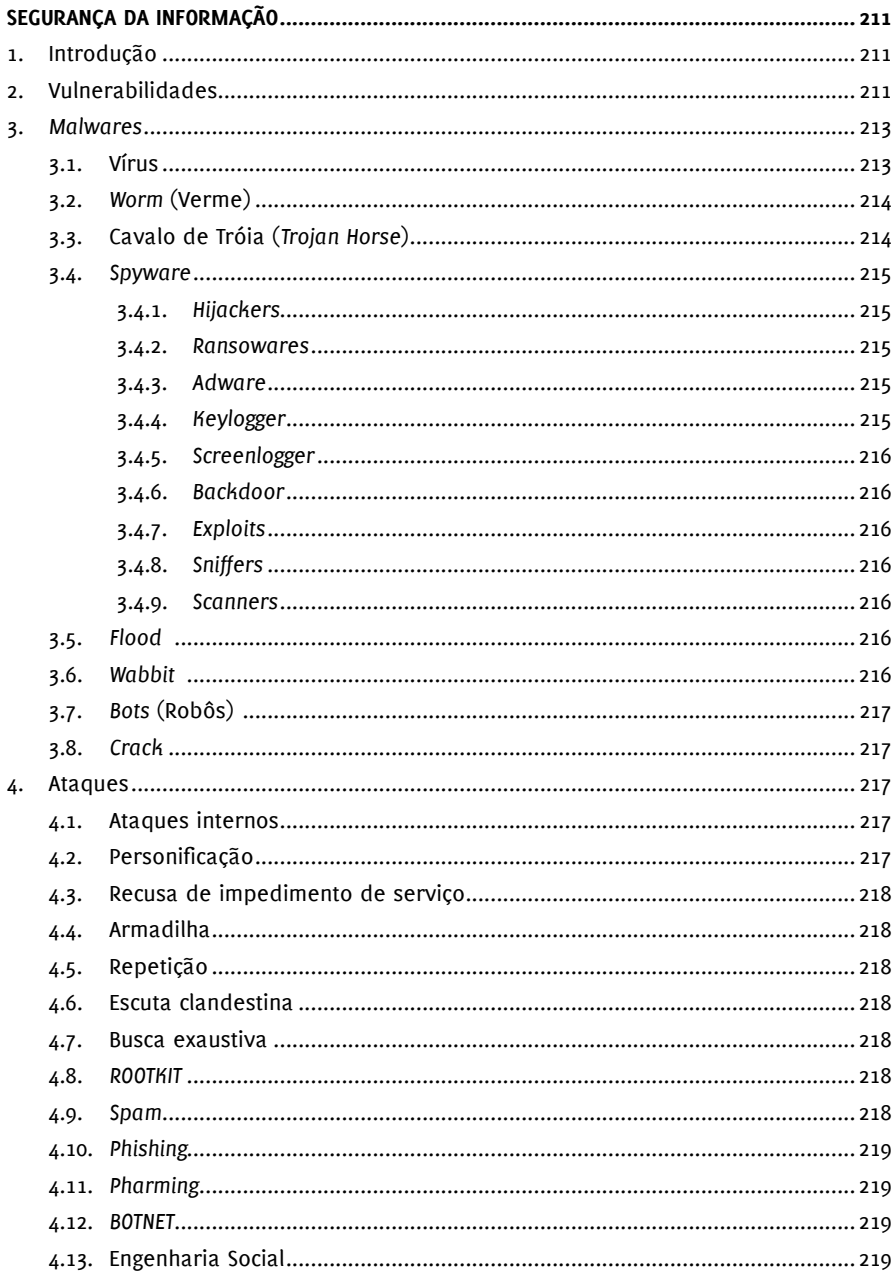

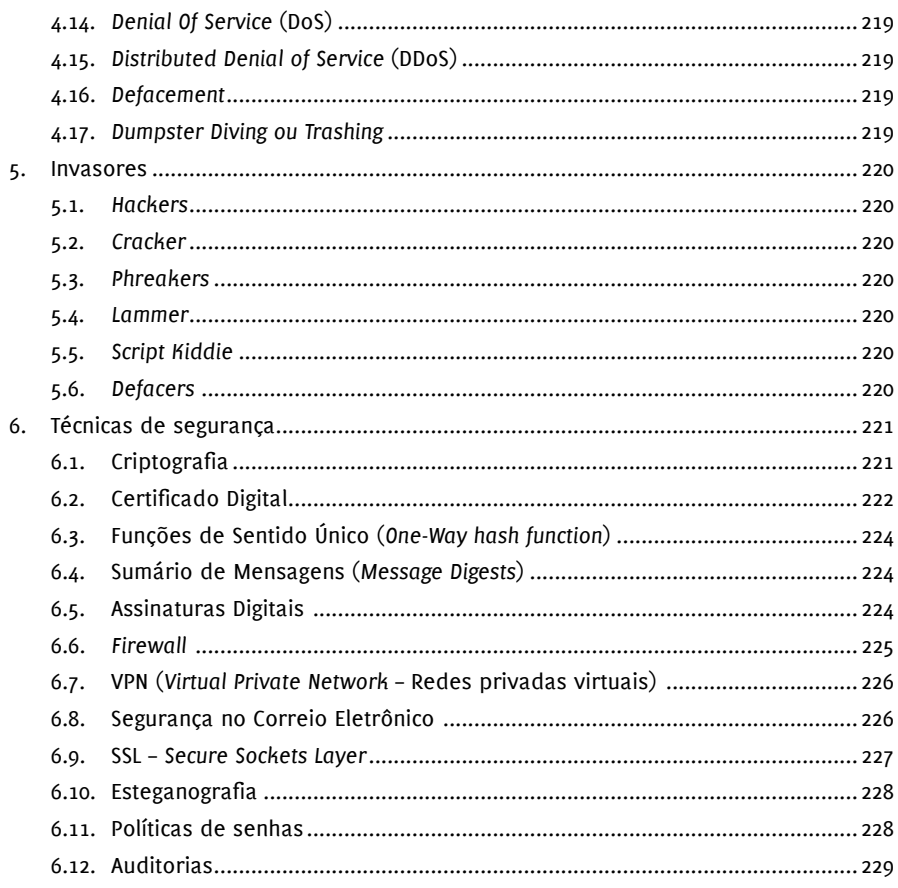

## **CAPÍTULO XV**

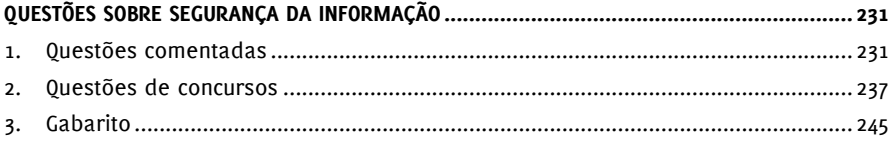

## Capítulo XVI

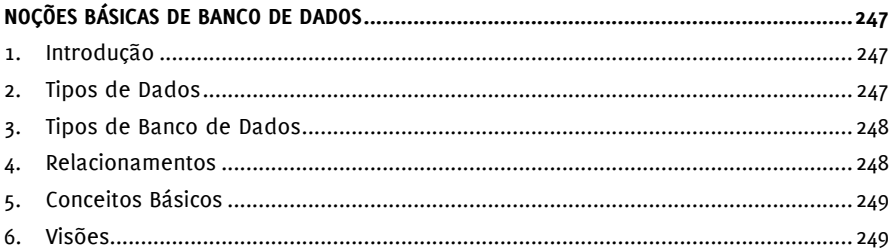

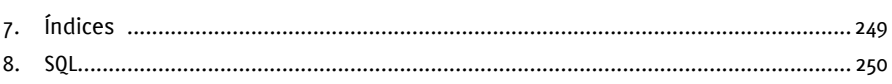

## **CAPÍTULO XVII**

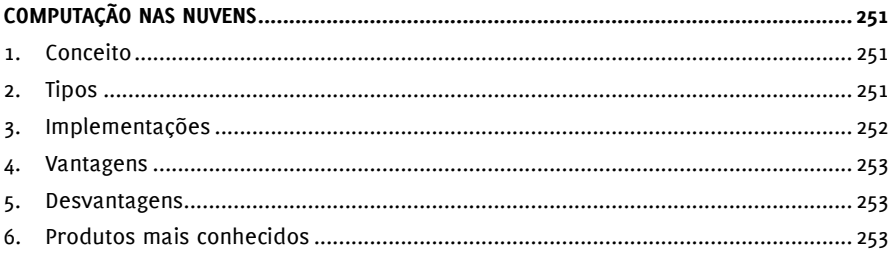

#### **CAPÍTULO XVIII**

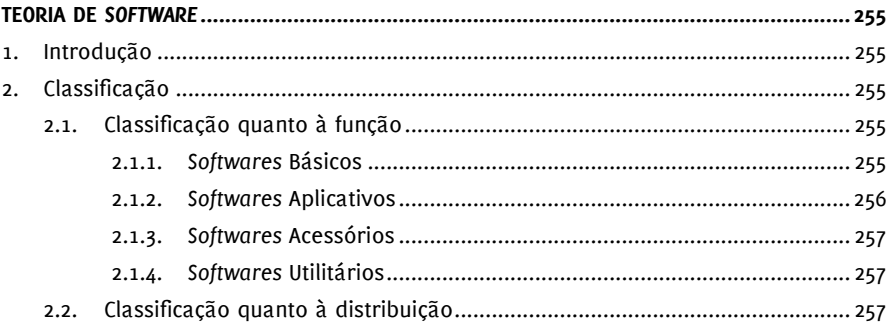

#### **CAPÍTULO XIX**

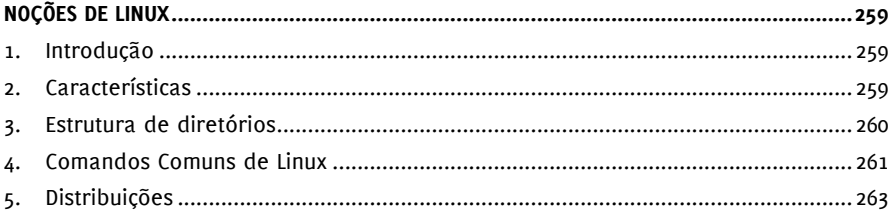

#### **CAPÍTULO XX**

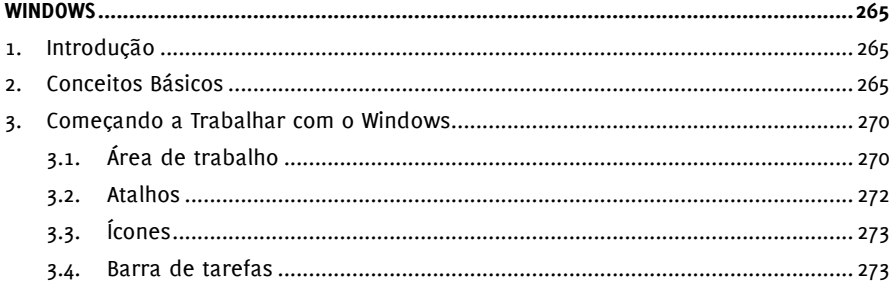

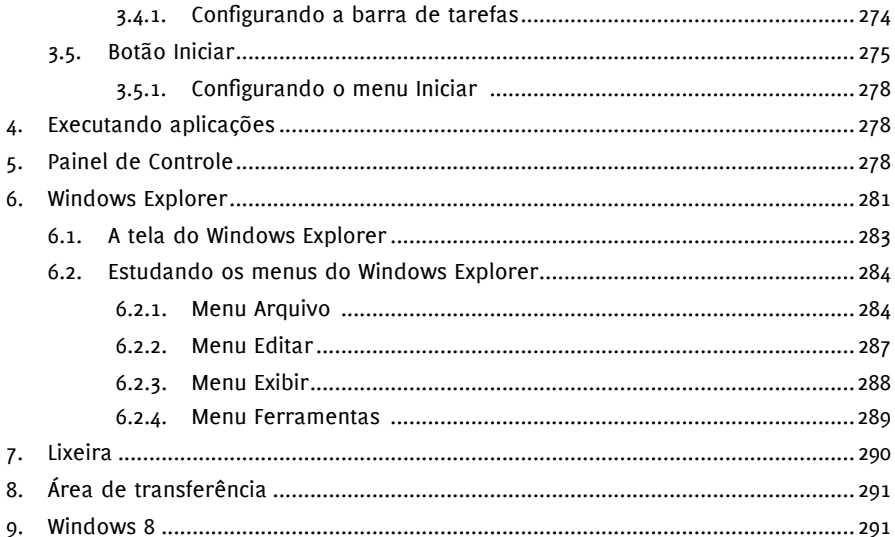

## **CAPÍTULO XXI**

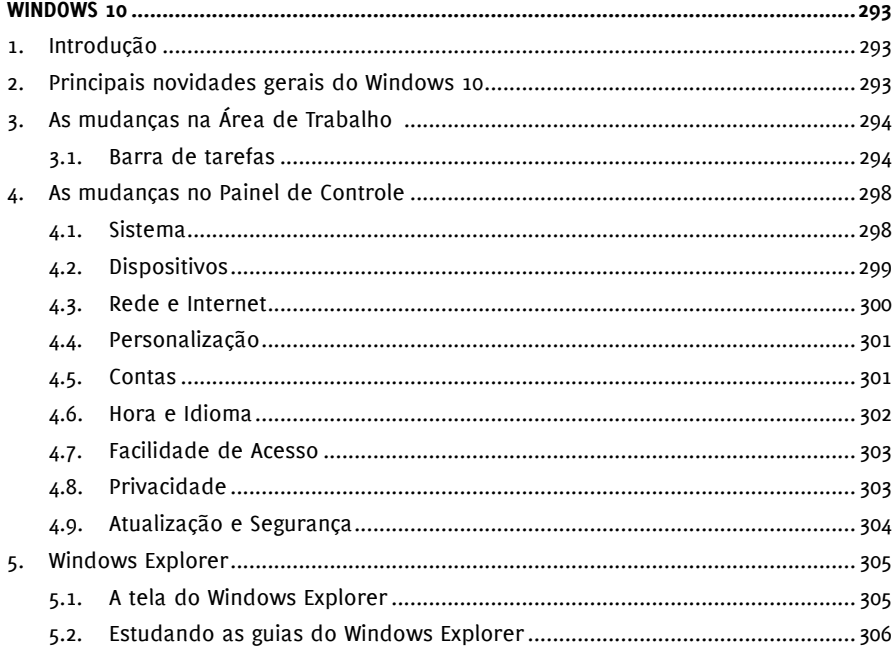

## **CAPÍTULO XXII**

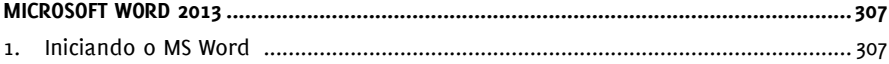

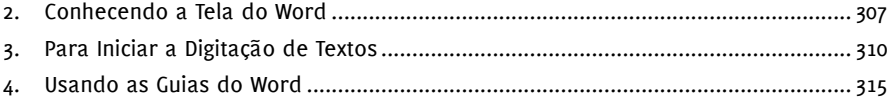

#### **CAPÍTULO XXIII**

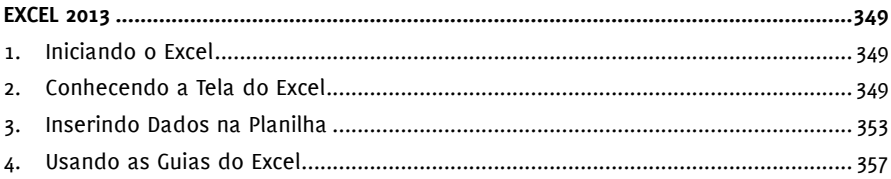

## **CAPÍTULO XXIV**

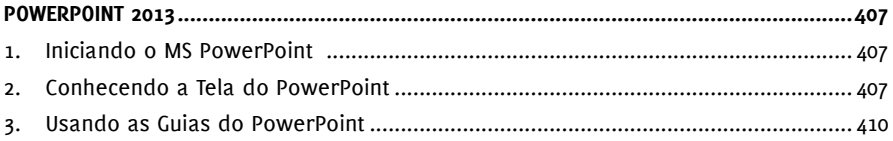

#### **CAPÍTULO XXV**

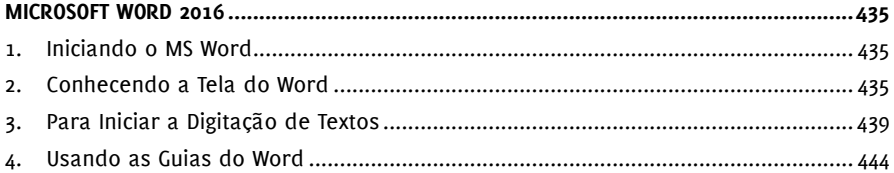

#### **CAPÍTULO XXVI**

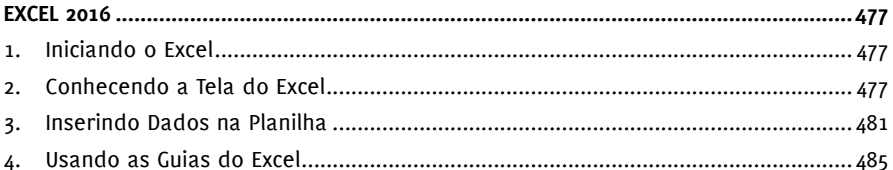

#### **CAPÍTULO XXVII**

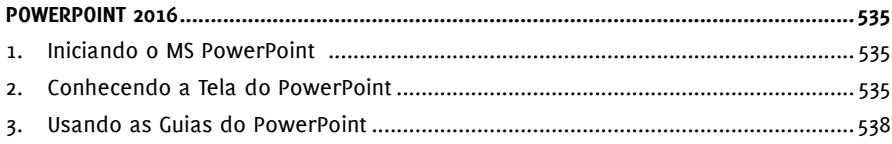

#### **CAPÍTULO XXVIII**

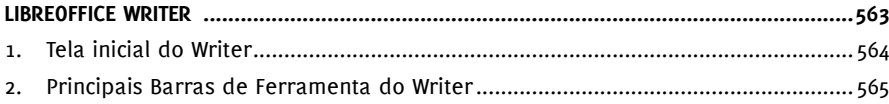

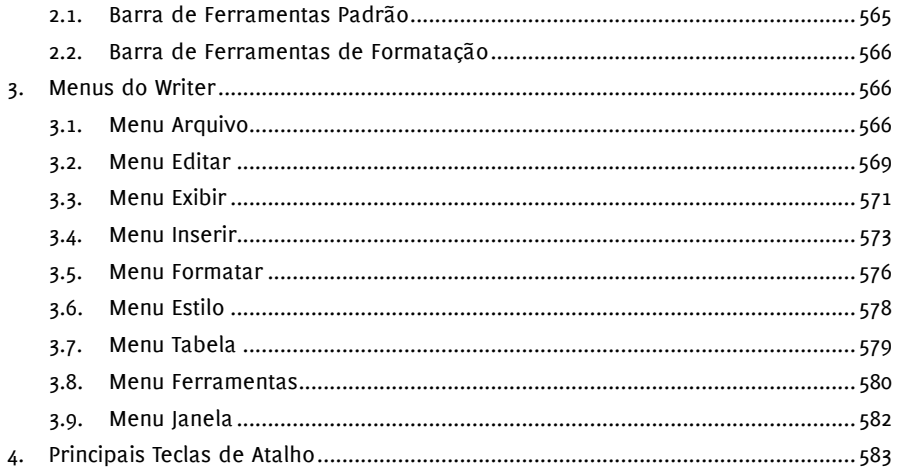

## **CAPÍTULO XXIX**

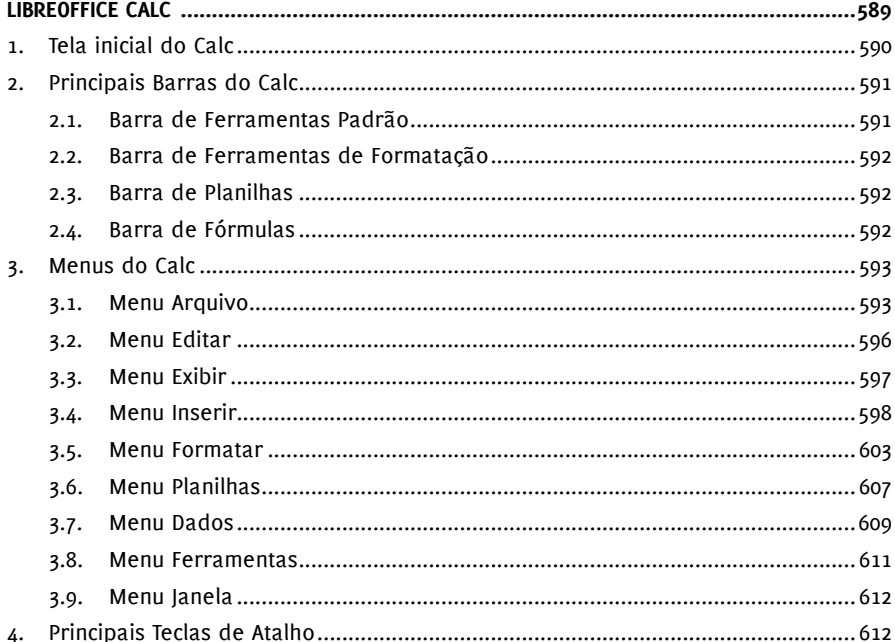

#### **CAPÍTULO XXX**

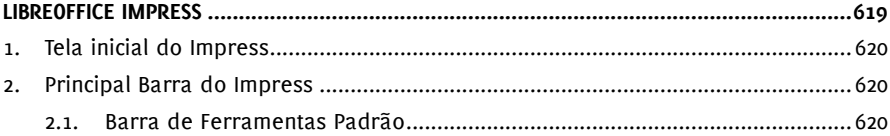

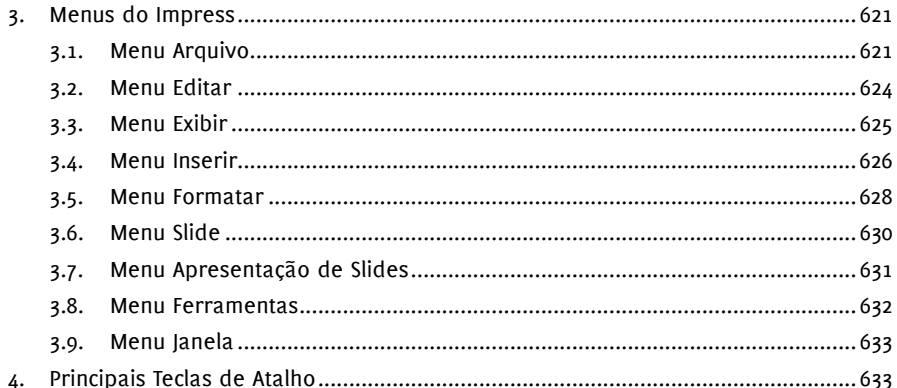

#### **CAPITULO XXXI**

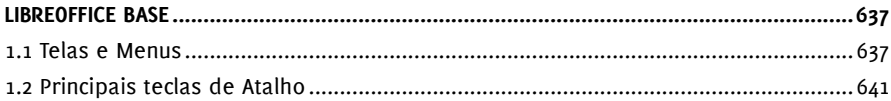

#### **CAPITULO XXXII**

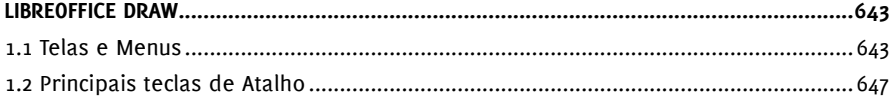

#### **CAPITULO XXXIII**

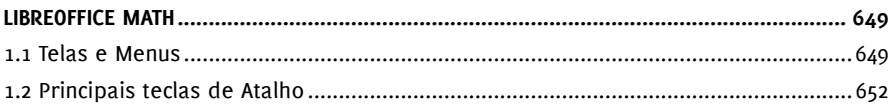

#### CAPÍTULO XXXIV

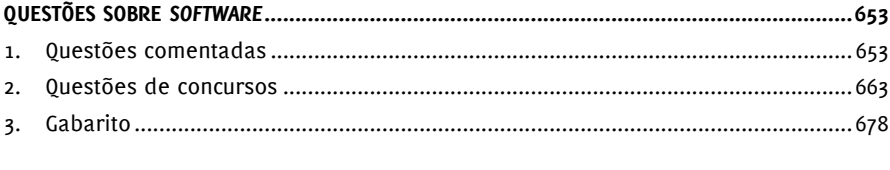

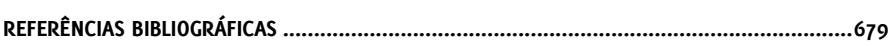